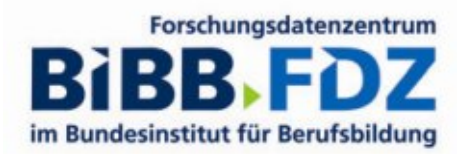

Die Variable v175 (Geschlecht) ist nicht gelabelt. Mit den folgenden Befehlen kann das entsprechende Label angelegt werden.

Stata:

label def V175 1 "MAENNLICH" 2 "WEIBLICH" label val v175 V175

SPSS:

VALUE LABELS v175 1 'MAENNLICH' 2 'WEIBLICH'.